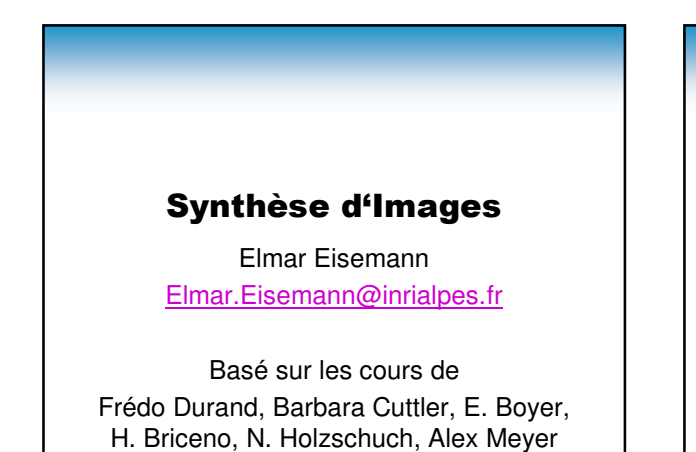

# Alternative au lancer de rayons

- Le pipeline graphique !
- Plus mécanique et automatisable
- Motivation pour apprendre les transformations!

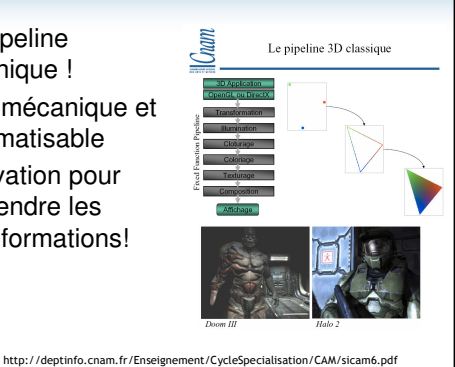

Alternative au lancer de rayons • Au lieu de lancer un rayon on projecte le triangle sur le plan image

#### Pourquoi? Hardware optimisé: Ray tracing: CPU Graphics Hardware: Capable de faire certains calculs très vite Par exemple: Gouraud shading

#### Pourquoi? Complexité:

Ray tracing: Complexité: m\*n Avec accélération: Environ m\*log(n) Où m= nombre de pixels

#### Graphics Pipeline: Complexité: k+n Où

k= nombre de pixels déssiné

- n= nombre de triangles
- n= nombre de triangles

# Pourquoi? Repère locales Ray tracing: Changer le rayon http://deptinfo.cnam.fr/Enseignement/CycleSpecialisation/CAM/sicam6.pdf Graphics Pipeline: **Automatique**  $\overline{O}$

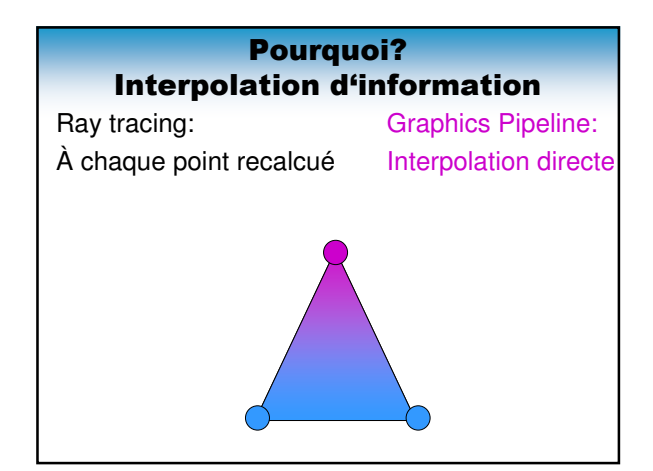

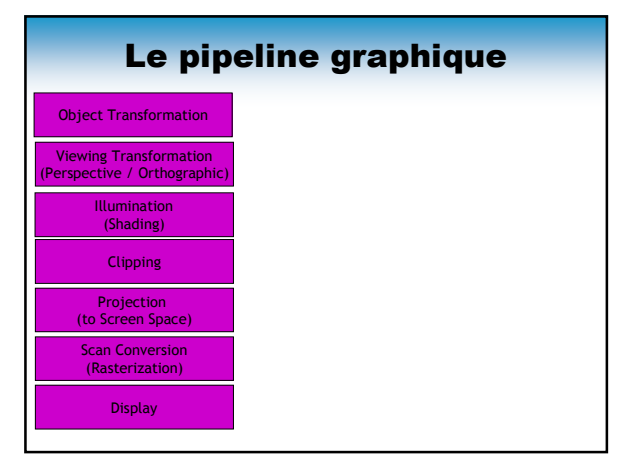

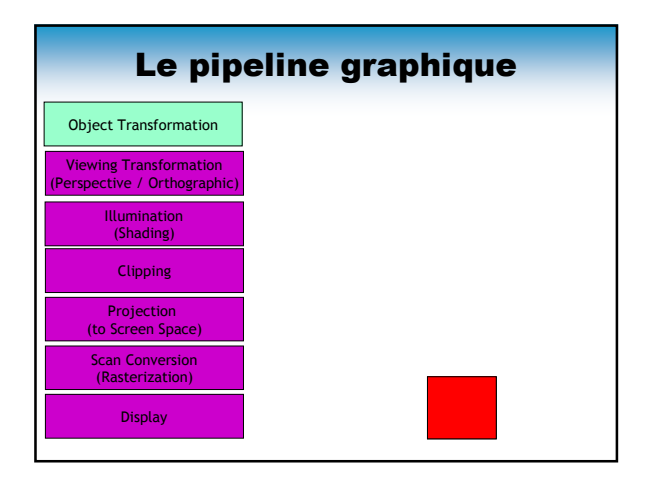

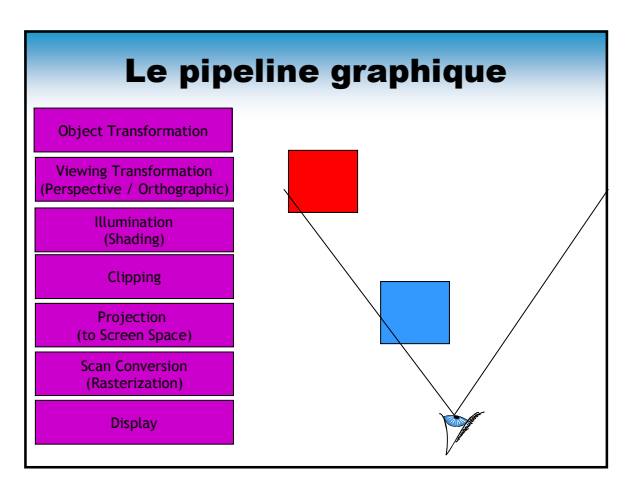

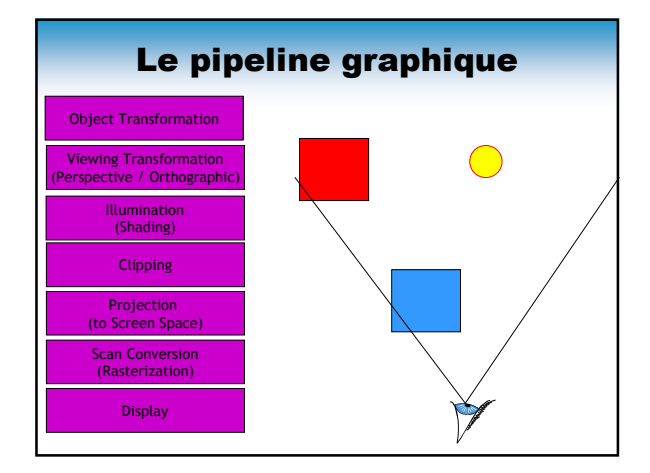

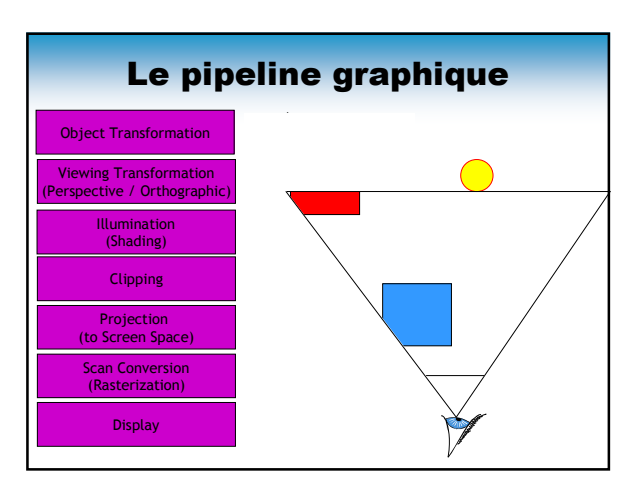

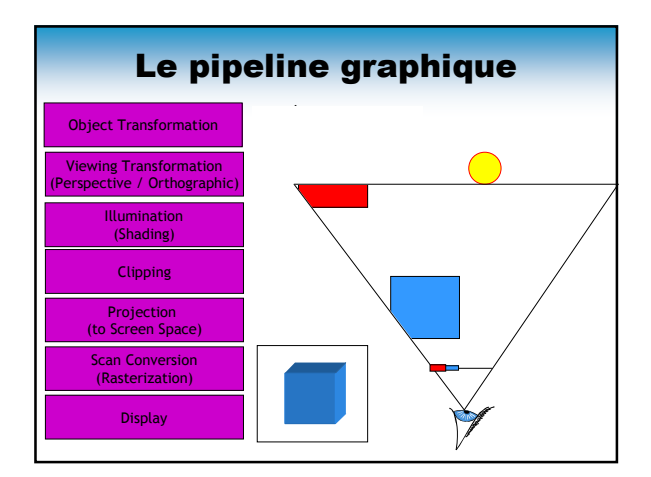

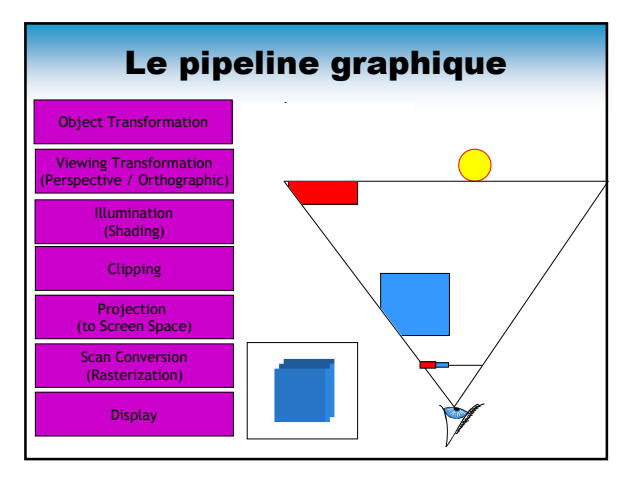

#### Le pipeline graphique

- Rapide: Toujours les mêmes operations
- Pas de ray-tracing! (Changement des coordonnées)

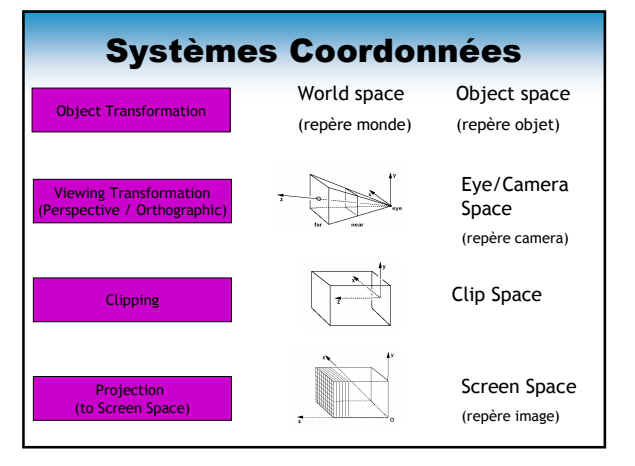

#### Plan

- •Transformations géométriques
- •Projections, caméra, perspective
- •Élimination des parties cachées

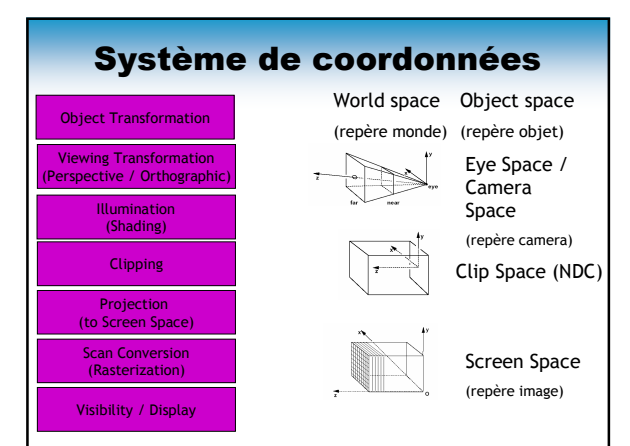

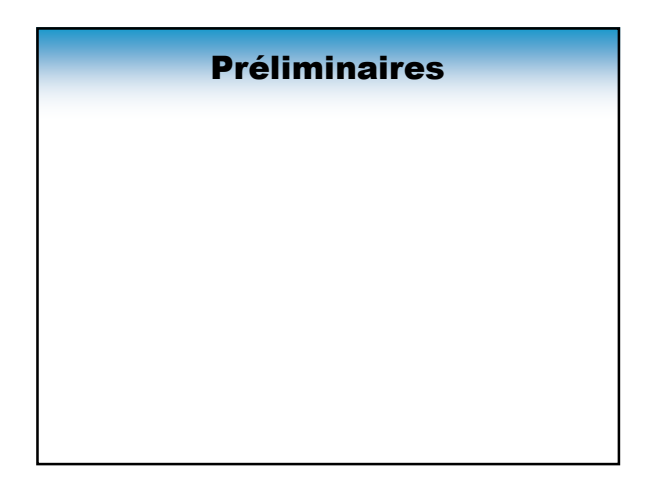

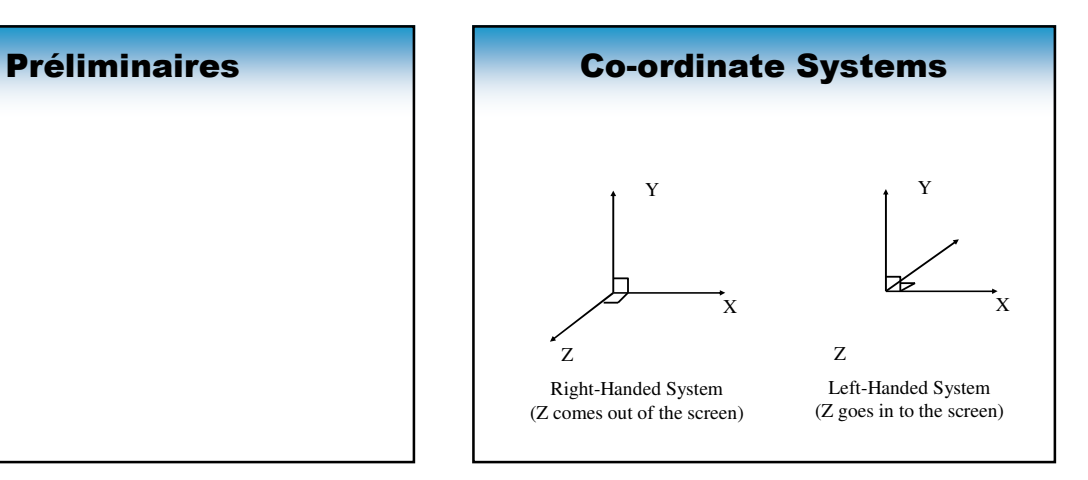

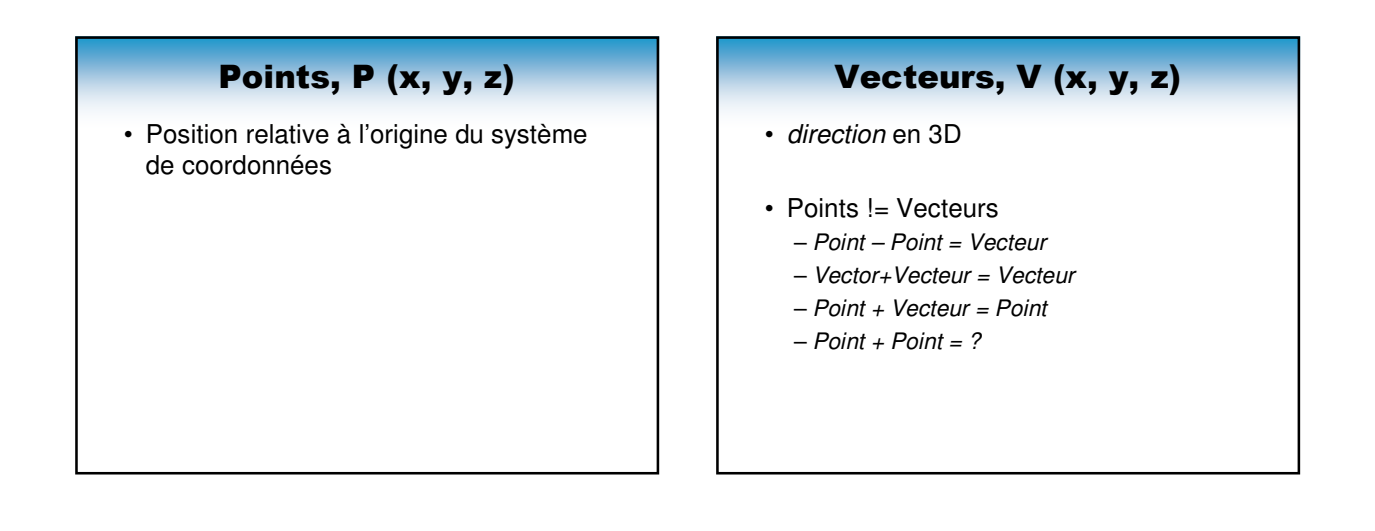

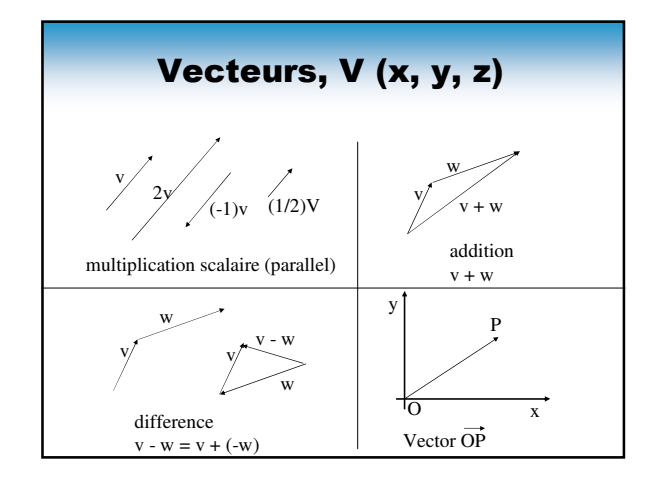

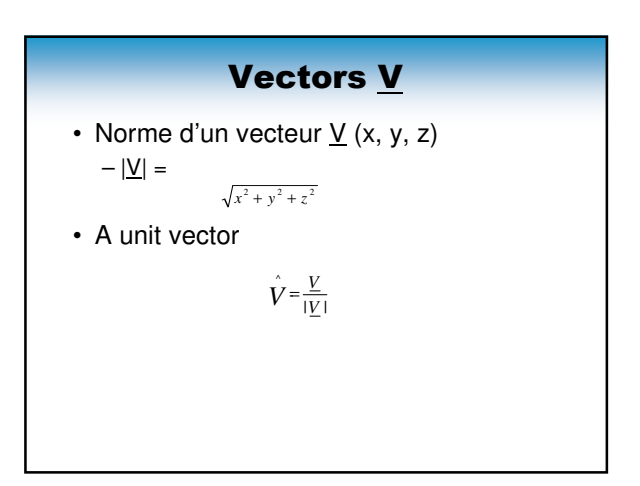

#### Dot Product

- $a \cdot b = |a| |b| \cos \theta$ ∴cosθ = a · b/ |a| |b|
- $a \cdot b = x_a \cdot x_b + y_a \cdot y_b + z_a \cdot z_b$

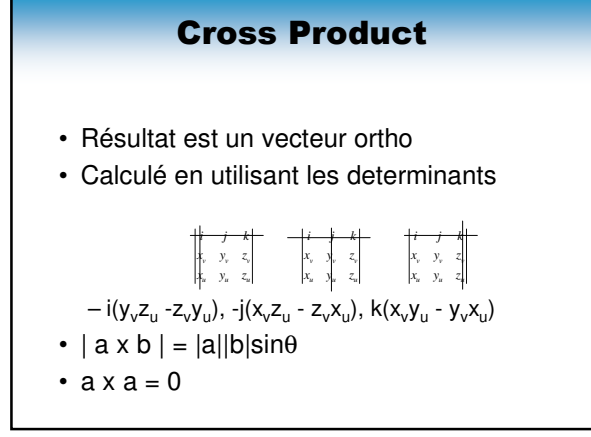

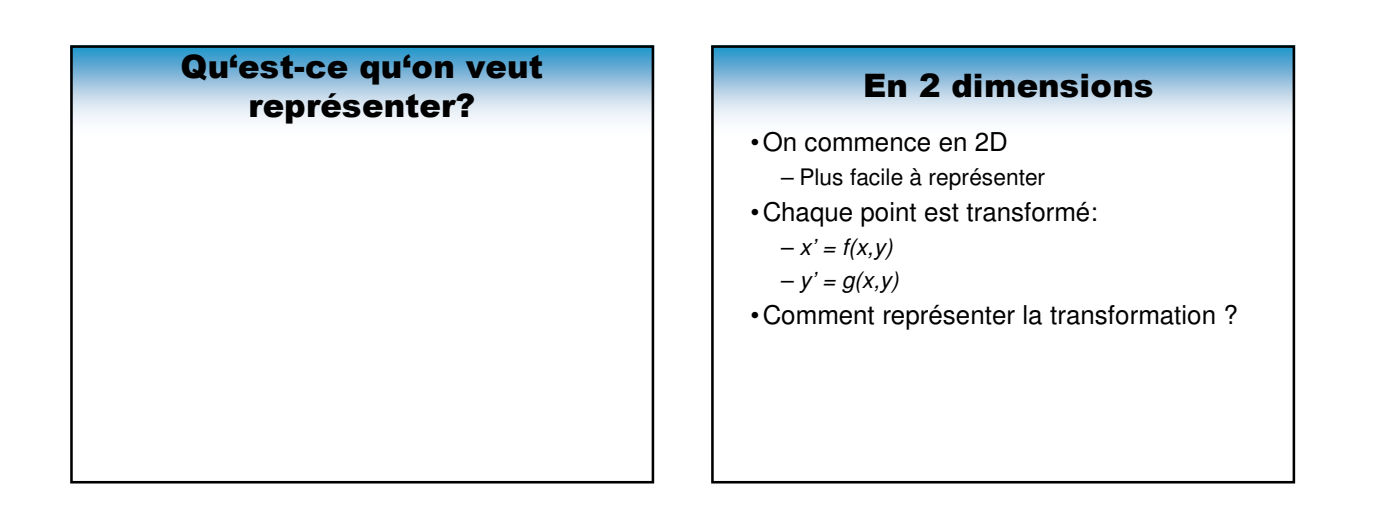

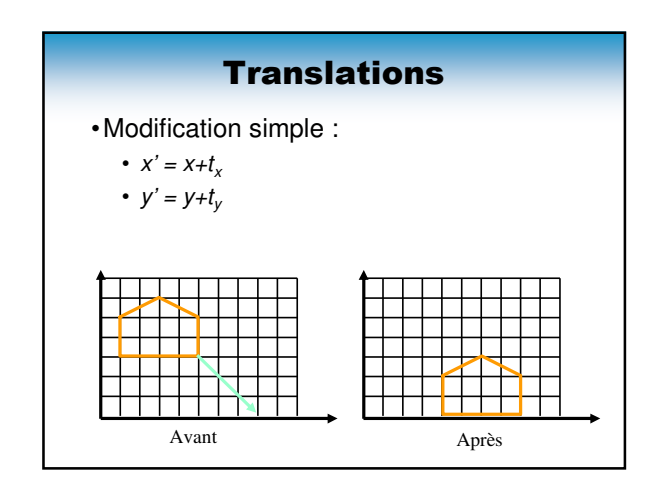

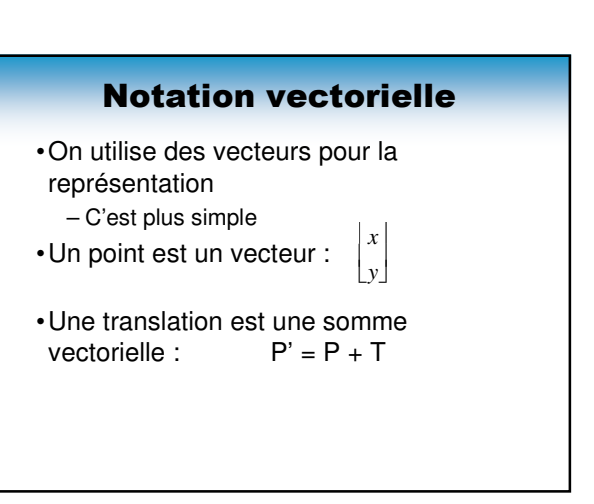

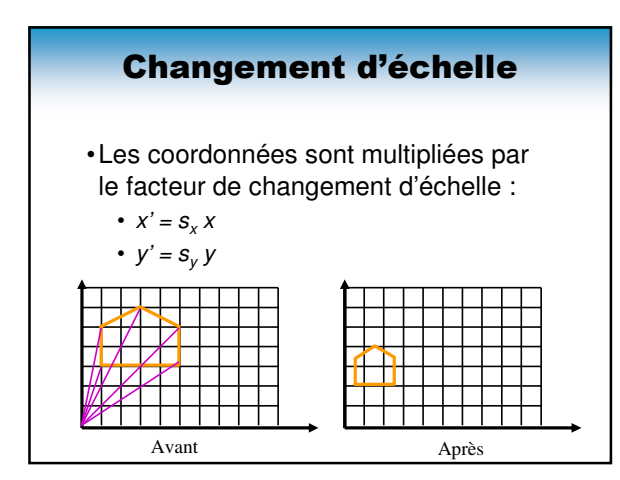

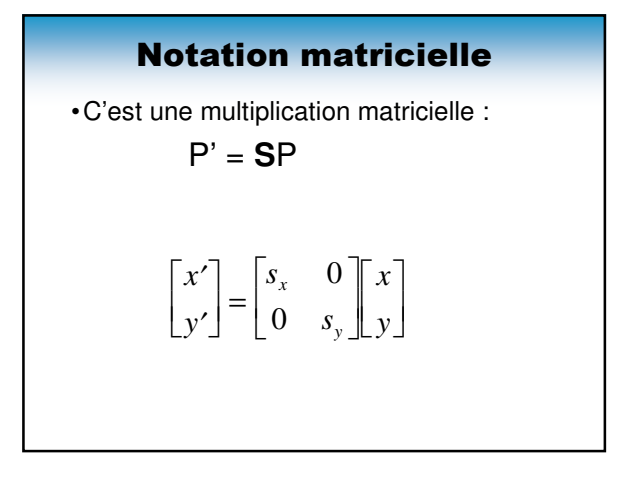

# Changement d'affinité •Les coordonnées sont multipliées par le facteur de changement d'échelle dans une autre coordonnée: •  $x' = x + sh_y y$ •  $y' = y + sh_x x$ Avant Après

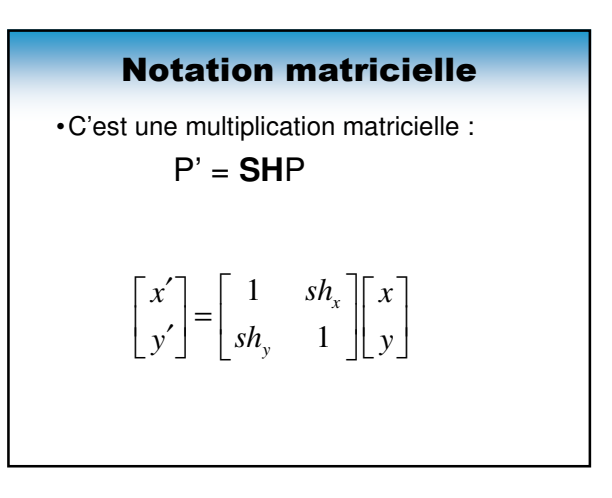

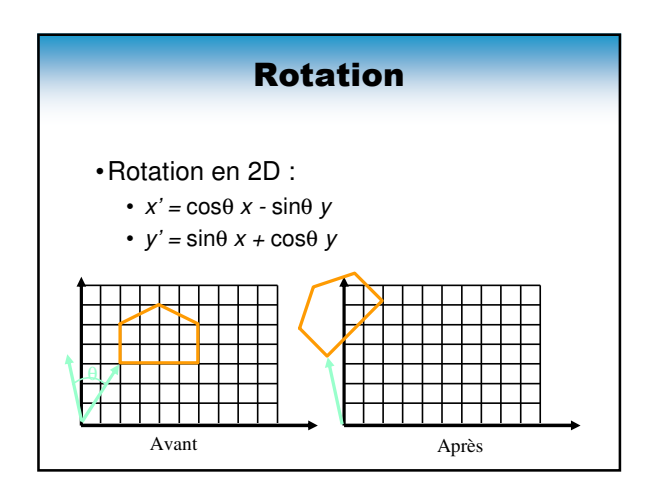

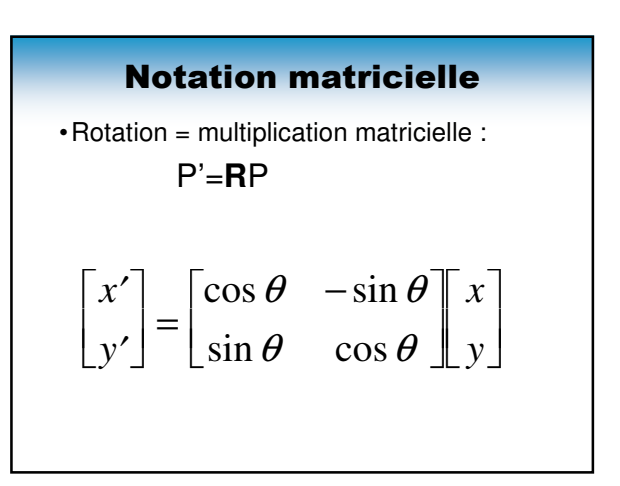

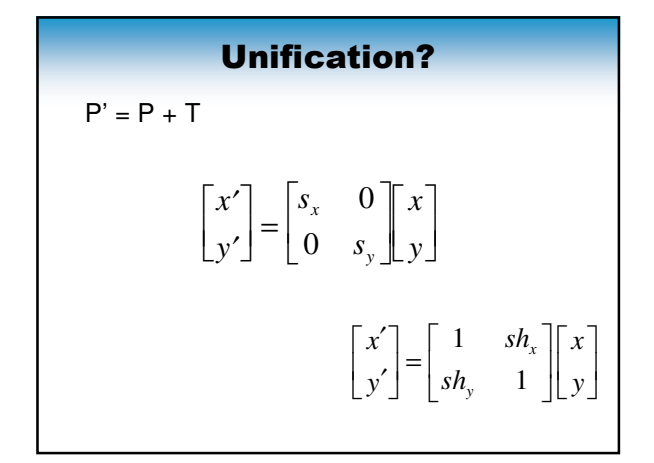

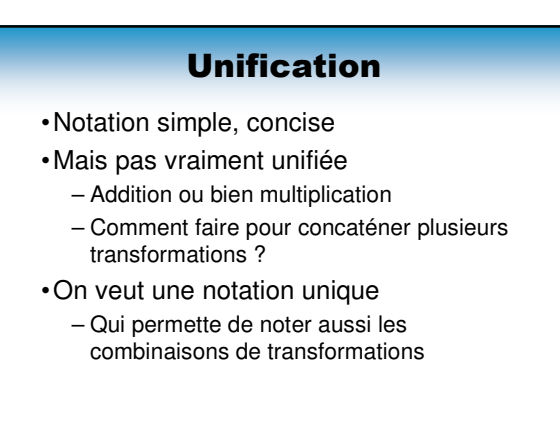

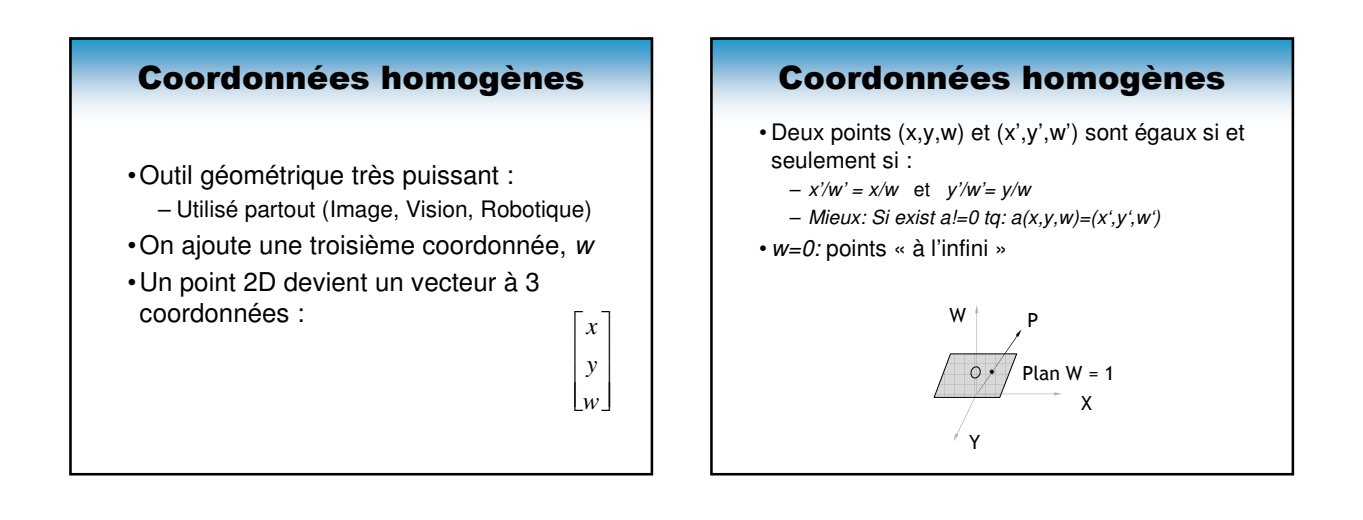

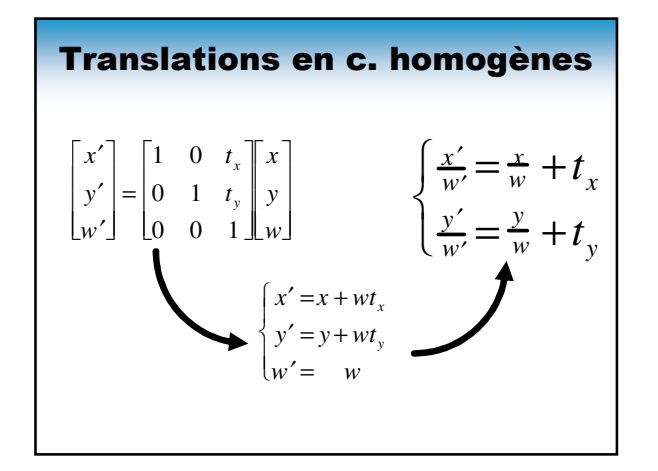

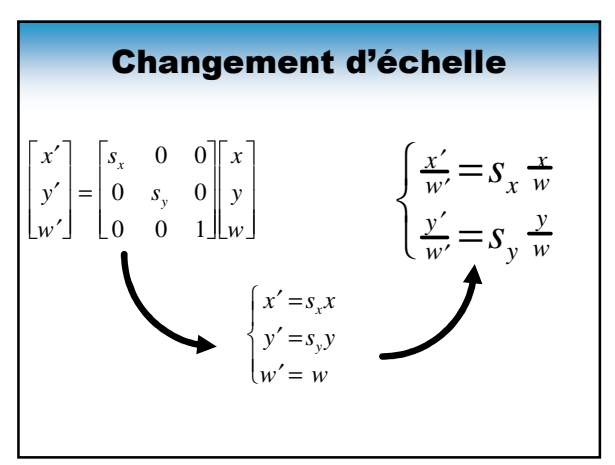

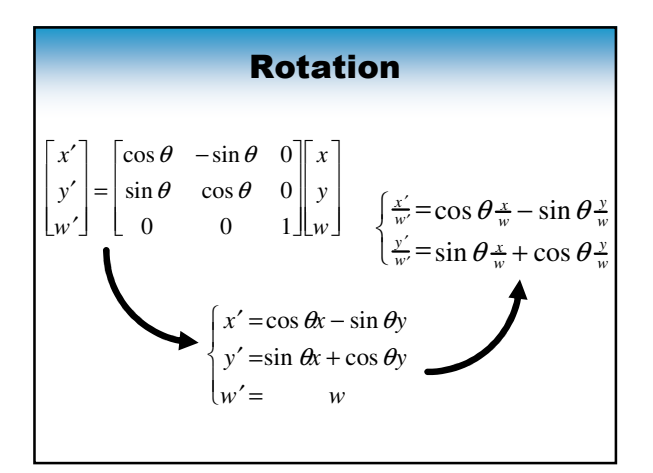

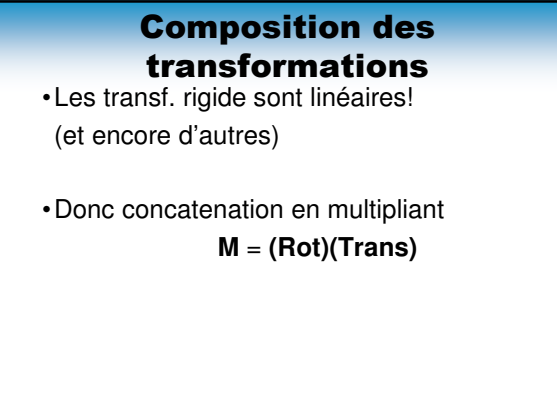

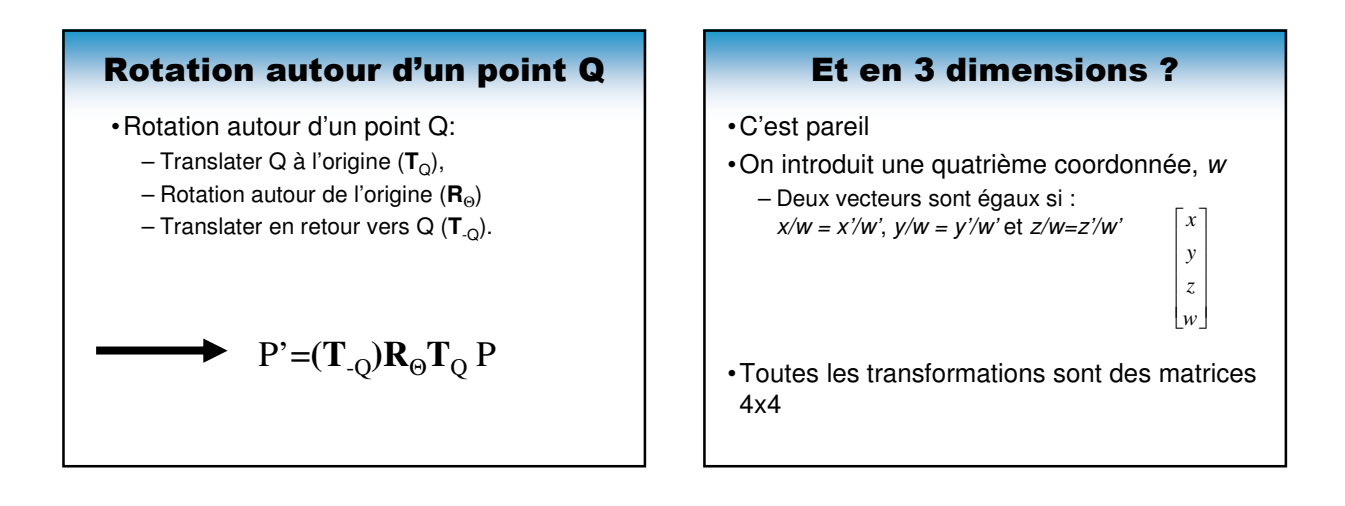

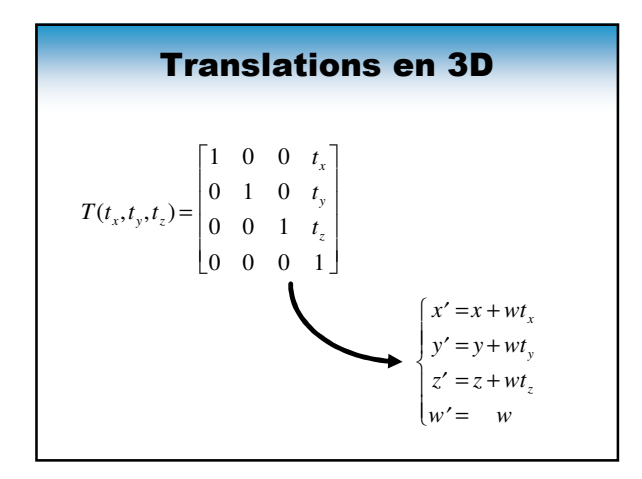

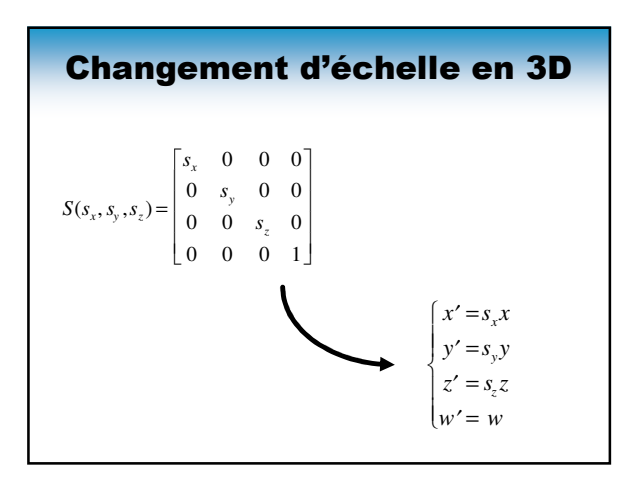

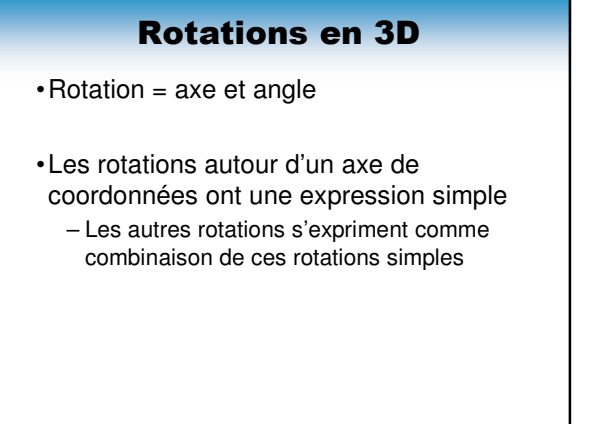

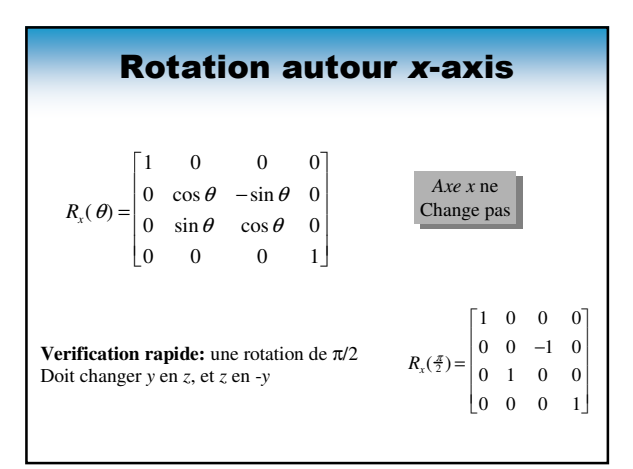

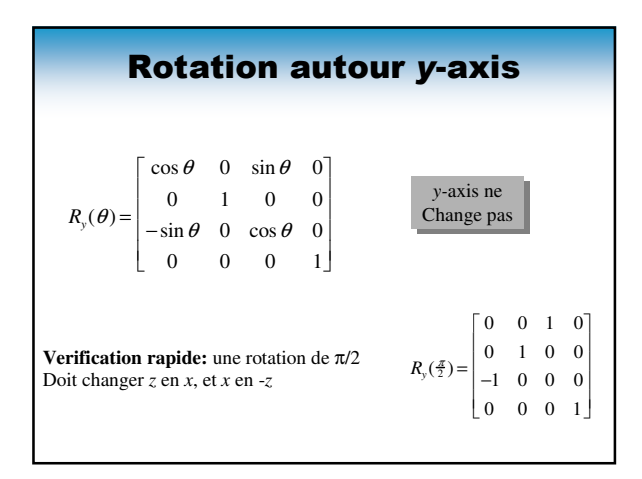

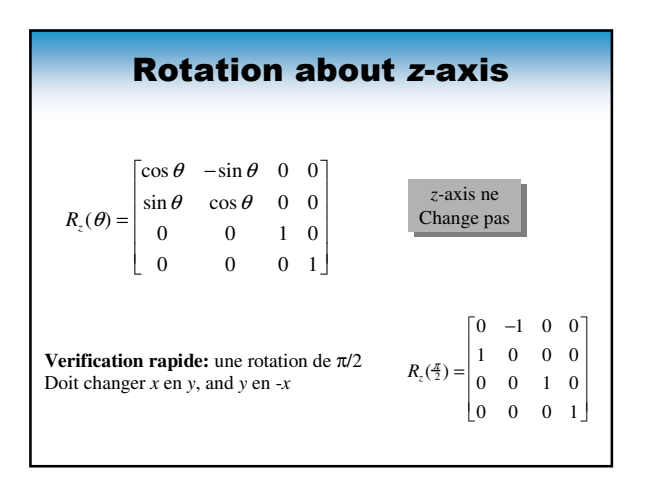

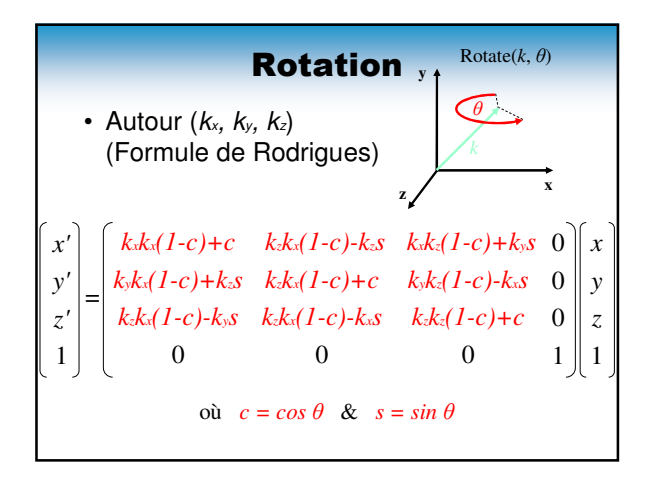

## Toutes les transformations 3D

- •Transformation rigide 3D= combinaison de translations, rotations.
- •En plus on peut changer l'échelle – Donc des matrices en coordonnées homogènes

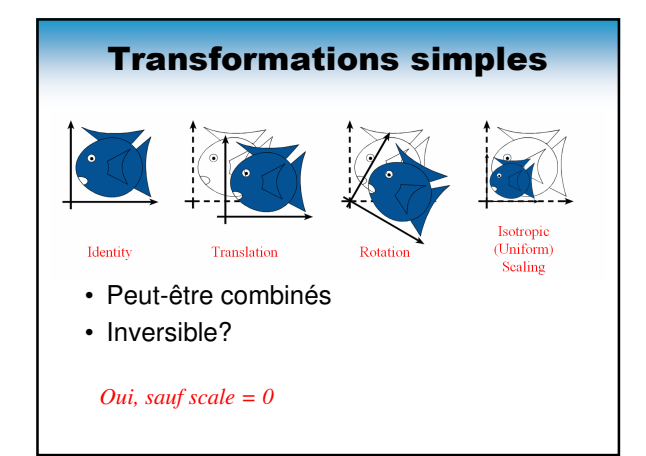

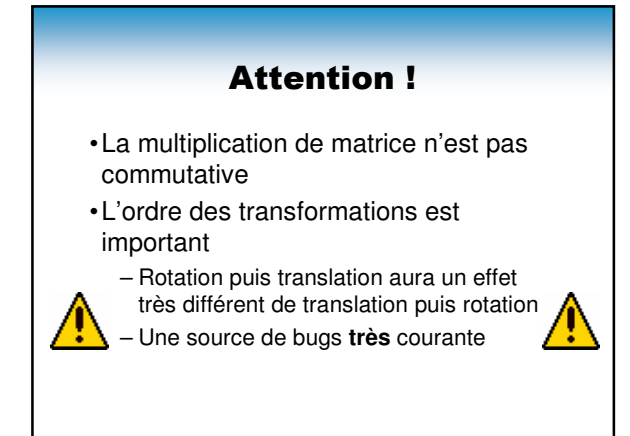

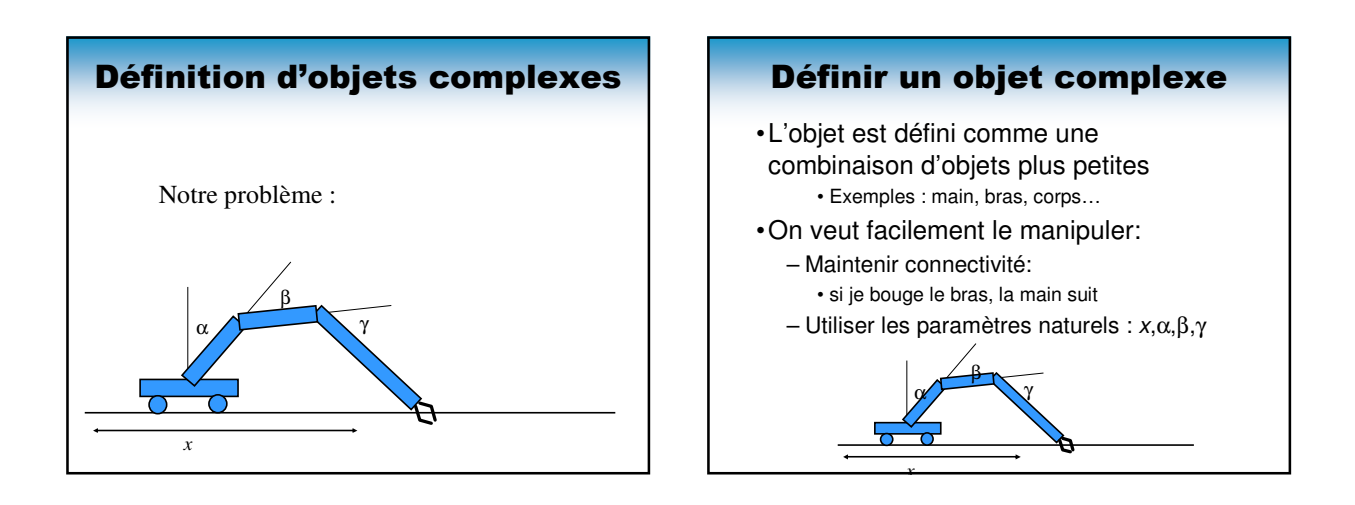

#### Comment faire ?

- •Coordonnées relatives
	- roue par rapport à la voiture
	- boulons par rapport à la roue
- •Presque personne n'utilise des coordonnées absolues dans la vie

#### Coordonnées relatives

- •Utiliser les coordonnées relatives :
	- La position de l'avant-bras est donné en fonction du bras

#### Coordonnées relatives

- Comment revenir aux coordonnées absolues?
	- Garder une matrice courrante qui transforme relative en absolue:
		- Translation sur la position du bras
		- Dessiner le bras
		- Concatentation avec translation sur la position de
		- l'avant-bras par rapport au bras
		- Concatenation avec Rotation
		- Dessiner l'avant-bras

#### Coordonnées relatives

• Problème: Je veux revenir aux coordonnées du corps pour dessiner l'autre bras

#### Coordonnées relatives

- Garder l'information sur les transformations successives
	- **M** = model vers vue
	- **M'=MT** (translation par x)
	- Dessin voiture
	- **M"=M'T1** (translation au roue 1)
	- Dessiner roue à (0,0)
	- return to **M'**
	- **M'''=M'T2** (translation au roue 2)
	- Dessiner roue à (0,0)

Idées???

#### Pile de transformations

- •OpenGL:
	- popmatrix(), pushmatrix()
- •SPHIGS:
	- openStructure(), closeStructure()
- •Postscript:
	- gsave, grestore

#### Définition hiérarchique

- •Définition hiérarchique des objets
- •Dessiner l'objet = traversée de la hiérarchie

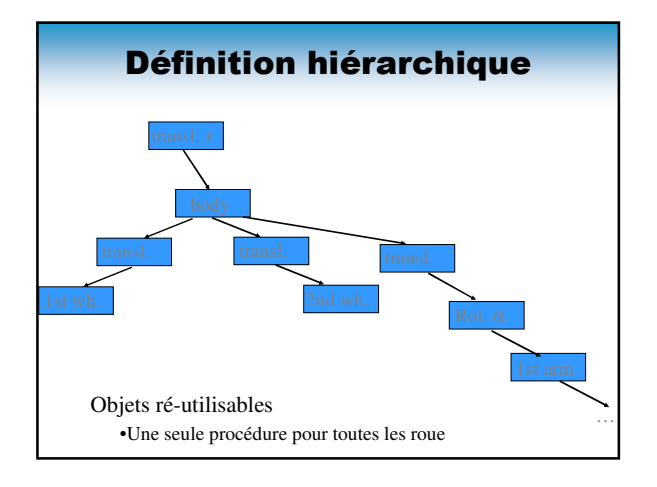

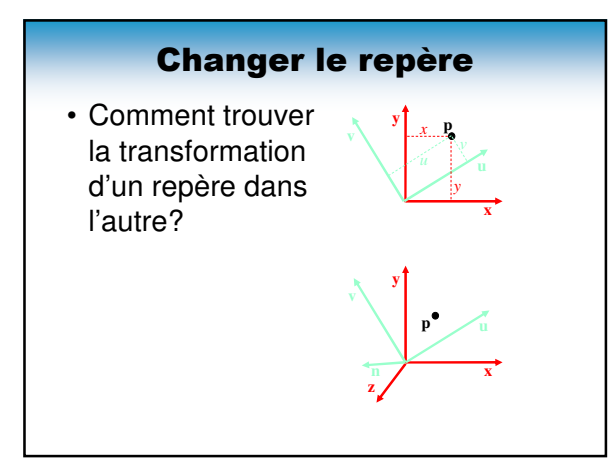

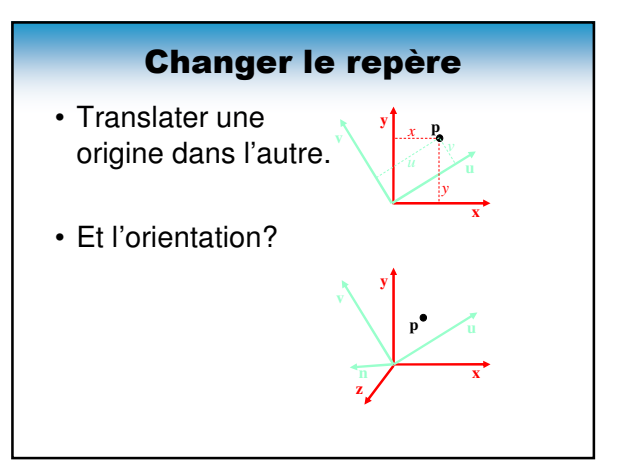

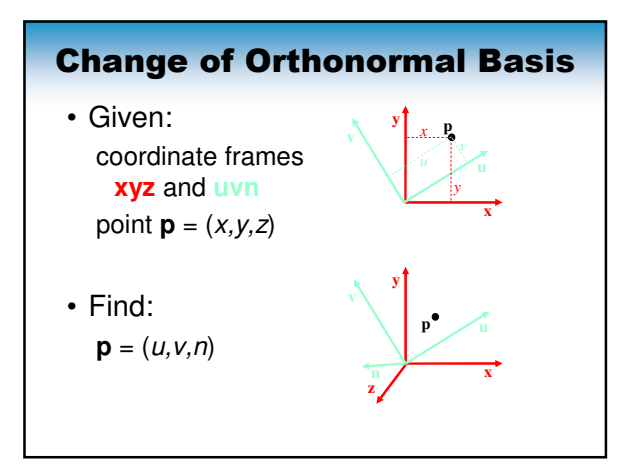

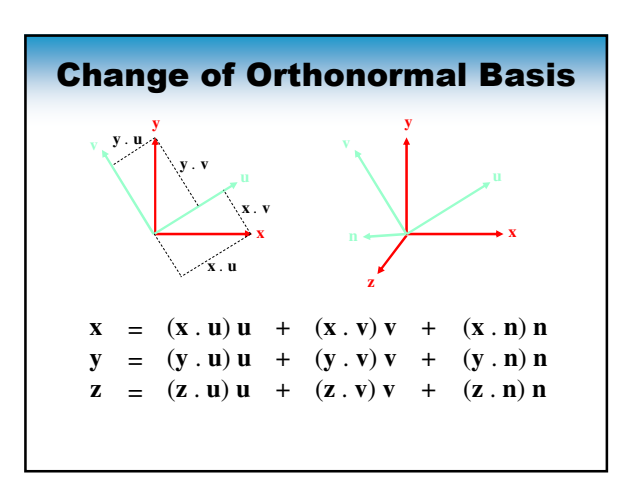

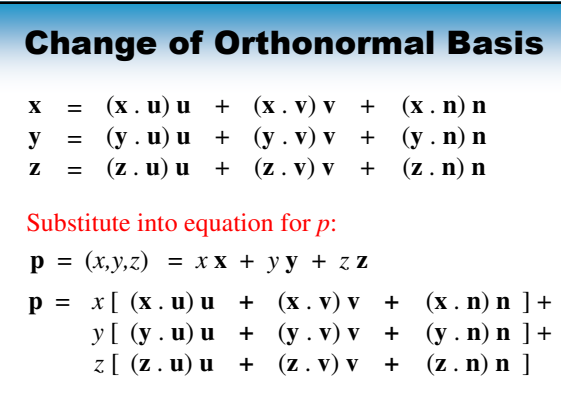

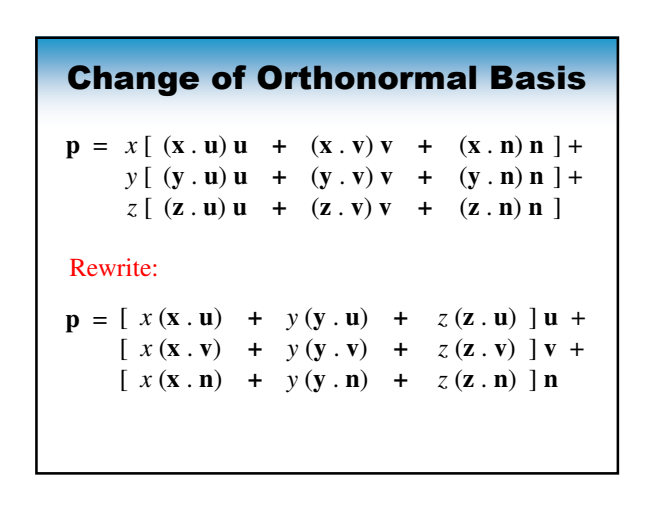

#### Change of Orthonormal Basis

 $u = x(\mathbf{x} \cdot \mathbf{u}) + y(\mathbf{y} \cdot \mathbf{u}) + z(\mathbf{z} \cdot \mathbf{u})$  $v = x(\mathbf{x} \cdot \mathbf{v}) + y(\mathbf{y} \cdot \mathbf{v}) + z(\mathbf{z} \cdot \mathbf{v})$  $n = x(\mathbf{x} \cdot \mathbf{n}) + y(\mathbf{y} \cdot \mathbf{n}) + z(\mathbf{z} \cdot \mathbf{n})$  $p = [x(x, u) + y(y, u) + z(z, u)]u +$  $\left[ x(x, y) + y(y, y) + z(x, y) \right]$  $\left[ x \left( \mathbf{x} \cdot \mathbf{n} \right) + y \left( \mathbf{y} \cdot \mathbf{n} \right) + z \left( \mathbf{z} \cdot \mathbf{n} \right) \right]$  $p = (u, v, n) = u \mathbf{u} + v \mathbf{v} + n \mathbf{n}$ Expressed in **uvn** basis:

#### Change of Orthonormal Basis *u v n = x y z ux vx nx uy vy ny uz vz nz*  $u = x(\mathbf{x} \cdot \mathbf{u}) + y(\mathbf{y} \cdot \mathbf{u}) + z(\mathbf{z} \cdot \mathbf{u})$  $v = x(\mathbf{x} \cdot \mathbf{v}) + y(\mathbf{y} \cdot \mathbf{v}) + z(\mathbf{z} \cdot \mathbf{v})$  $n = x(\mathbf{x} \cdot \mathbf{n}) + y(\mathbf{y} \cdot \mathbf{n}) + z(\mathbf{z} \cdot \mathbf{n})$ In matrix form: *u<sup>x</sup> =* **x . u** where: etc.  $u_y = y \cdot u$

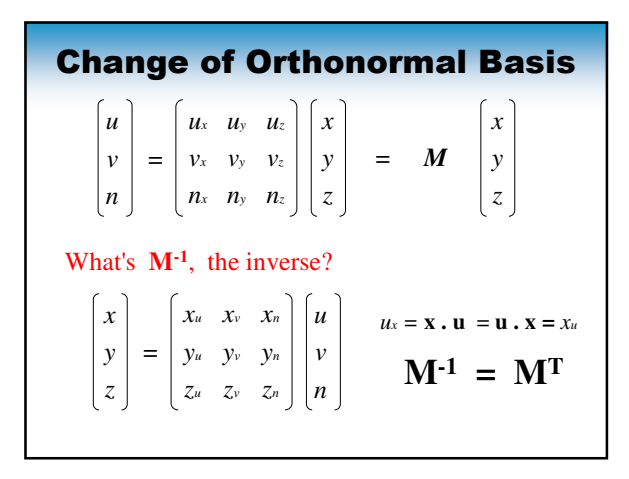

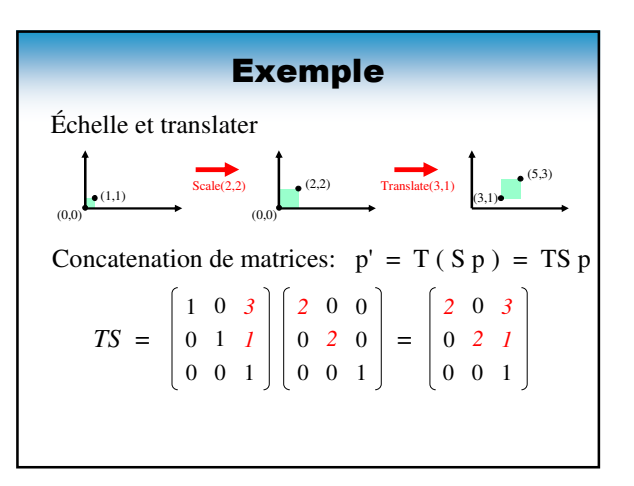

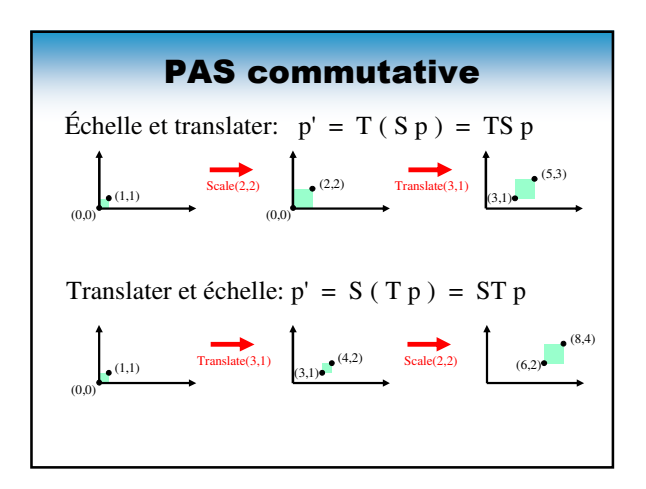

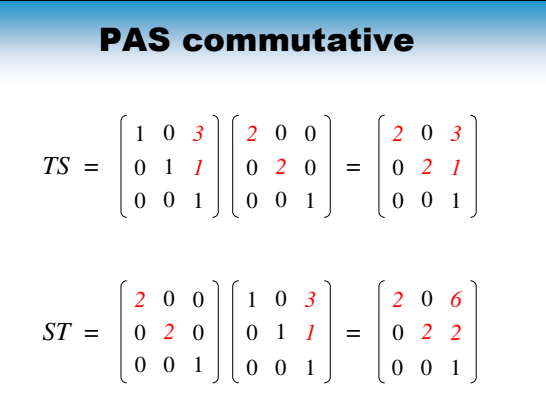

# Exemple tableau Plan

- •Transformations géométriques
- •Projections, caméra, perspective
- •Élimination des parties cachées

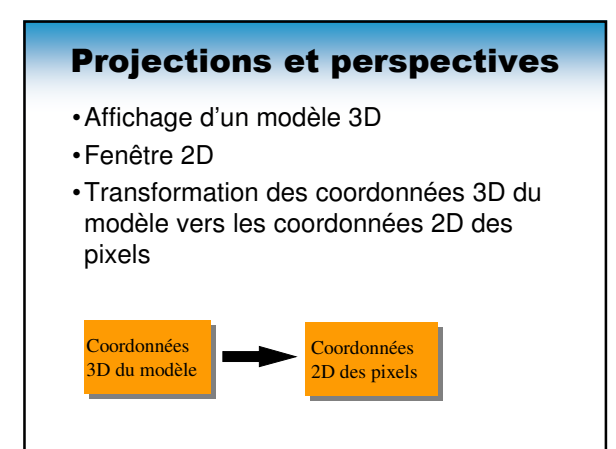

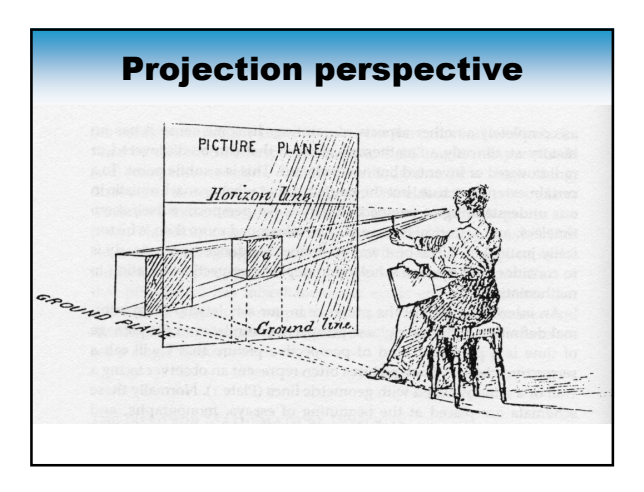

## Projections/Camera

•Rappel: Une projection est:

•Origine:

- position de l'observateur
- •Direction de vue:
	- vers laquelle l'observateur est tourné
- •Direction verticale:
	- la verticale pour l'observateur

#### Différent types de projections

- •Projections parallèles :
	- Pas de rétrécissement des objets
	- Plusieurs types de projections parallèles : • isométrique, cavalière,…
- •Projection perspective :
	- Les objets lointains sont plus petits
	- Plusieurs types :
		- Un, deux ou trois points de fuite

#### Décrire une projection

- Projection par une application linéaire P
- Q point, sa projection  $PQ=(x,y,z,w)$
- (x/w,y/w) position sur l'écran
- z/w une profondeur

#### Projection ortho/parallèle

- Vue dans la direction de l'axe –Z
- Qu'est-ce P???

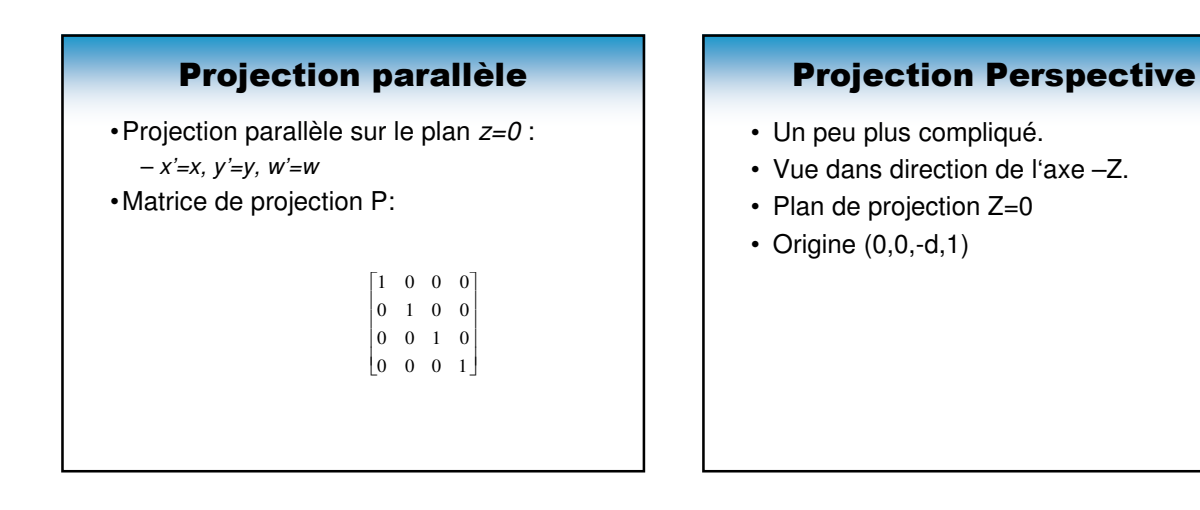

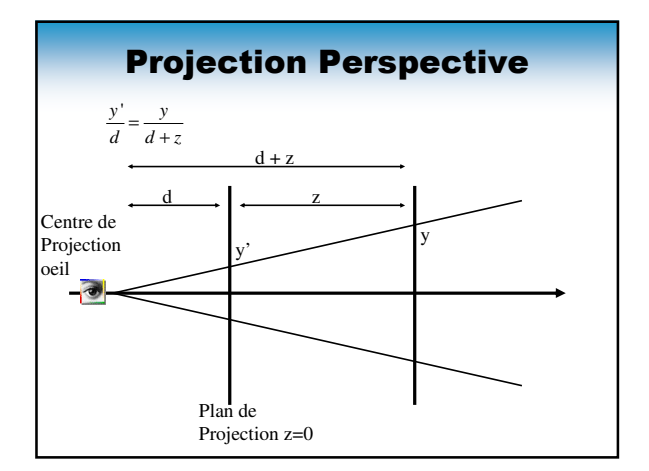

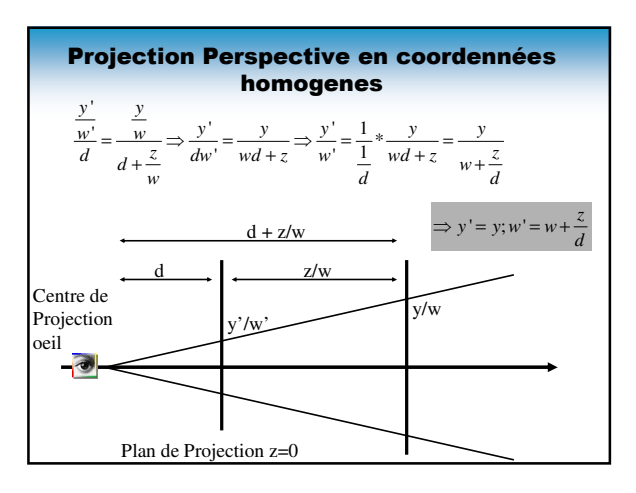

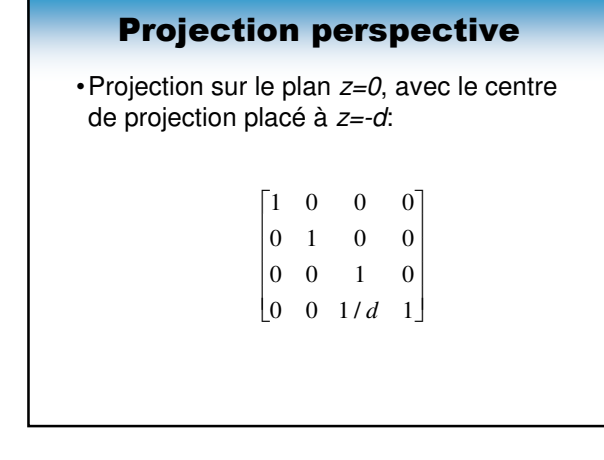

#### Ouverture de vue

- •« d » n'est pas intuitif
- •Ouverture de vue : plus simple – Angle
	- Exprime la largeur du champ visuel

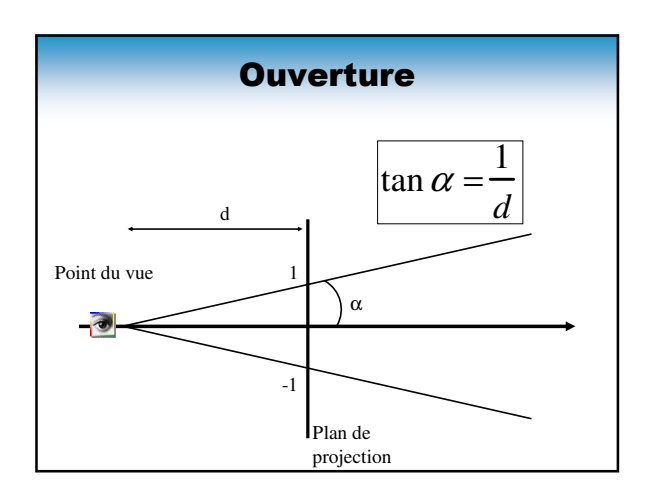

#### Autres positions de la caméra

•Comment passer à un modèle général ? – Point de vue quelconque, direction quelconque…

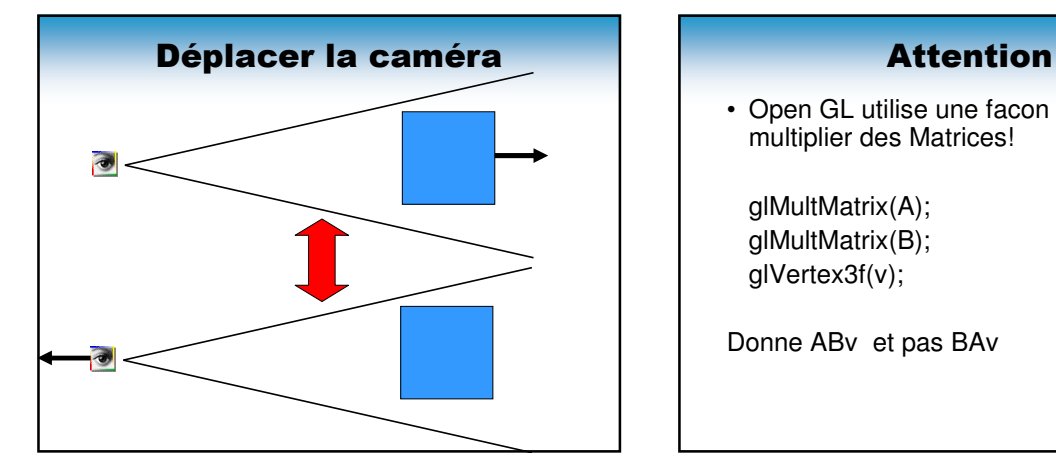

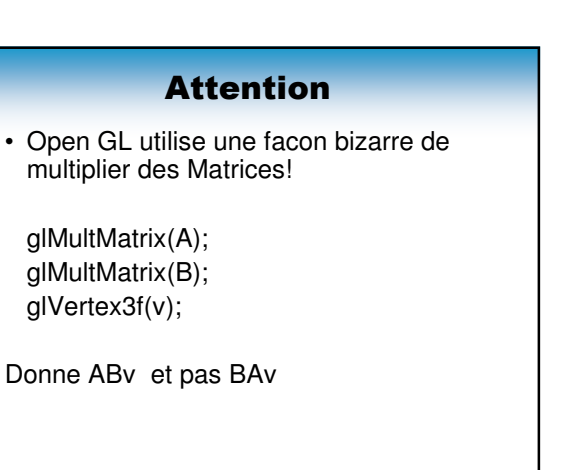

#### Attention

• Open GL utilise une facon bizarre de multiplier des Matrices!

glMultMatrix(A); glMultMatrix(B); glVertex3f(v);

Donne ABv et pas BAv

Avantage: On peut d'abord préciser la caméra

#### Attention

- Néanmoins ce n'est pas si grave…
- Ordre du code = penser en local
- Ordre inverse = penser en global
- Expliqué en TP…

## **Slides**

- Contributions de:
- **Briceno, H., Notes du cours SI, UFRIMA**
- **Boyer, E., Notes du cours SI , UFRIMA**
- **Holzschuch, N., « Notes du cours DEA-IVR, ENSIMAG, Création d'Images Virtuelles ». 2005-2006**
- **Frédo Durand and Barbara Cuttler, SI, MIT**
- **Images taken from various sources: IF ANY IMAGE IN THIS PRESENTATION IS NOT ALLOWED TO BE USED, PLEASE CONTACT ME AND I WILL DELETE IT! TO MY BEST KNOWLEDGE ALL IMAGES CAN BE USED FOR UNIVERSITY COURSES.**